## Course Outline | Illustrator Introduction

#### 1 day(s)

#### Overview

To meet the demands of individuals and organizations for flexible, reusable, and easily modified visual content, Adobe Systems has created a cadre of applications that collectively provide a scalable, end-to-end solution for nearly every type of visual design project one can contemplate. Called Creative Cloud (CC), the collection of applications perform specialized design tasks while interoperating among each other to deliver superlative content.

This course focuses on Adobe Illustrator, the component within CC used to create "drawn" graphics, while enabling its users to integrate content from other domains (such as photo-oriented graphics and animation, which belong to Adobe Photoshop and Flash). With Illustrator's many, easily used tools, you will discover that not only can you unlock the same creative impulses you've always had as you've picked up a pencil to sketch out an idea, but also capture those multiple ideas and "what ifs" during the creative process in ways that you never imagined. And for those of you who are just embarking on building your creative skills, you will be surprised at "how good" your work will appear, even at the outset of your exploration of the world of graphic design.

### **Objectives**

- Identify the components and capabilities of Illustrator
- Create basic shapes
- · Create custom paths
- · Create graphics that contain custom text
- · Customize objects
- Customize basic shapes
- · Prepare documents for deployment

#### **Target Student**

This course is intended for designers, publishers, pre-press professionals, marketing communications professionals, or people switching to a design job or taking on design responsibilities and who need to use Illustrator to create illustrations, logos, advertisements, or other graphic documents.

#### **Prerequisites**

- To ensure your success in this course, you should be familiar with the basic functions of your
  computer's operating system such as creating folders, launching programs, and working with windows.
  You should also have basic Windows application skills, such as copying and pasting objects, formatting
  text, saving files, and so on.
- Familiarity with basic design terminology, such as palette, color mode, shapes, text, and paths, is highly recommended.

#### **Course Outline**

#### Introducing Illustrator

- Apply Design Principles, Elements, and Graphics Composition
- Evaluate Graphics Scalability
- Navigate the User Interface
- · Customize the User Interface

#### Creating Documents Containing Basic Shapes

- Create Documents
- Save Documents
- Draw Basic Shapes

Creating Documents Containing Customized Paths

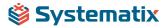

# Course Outline | Illustrator Introduction

- Draw Paths
- Modify Paths

#### Creating Graphics Containing Customized Text

- Insert Text
- Apply Flow Text Along a Path
- Insert Bounded and Threaded Text
- Apply Text Styles
- Insert Typographical Characters

#### **Customizing Objects**

- Import, Place, and Link Graphics
- Alter the Appearance of Objects

#### **Customizing Basic Shapes**

- · Apply Strokes and Brushes
- Fill Shapes
- Apply Graphics Styles
- Distort Text with Text Envelopes

#### **Preparing Documents for Deployment**

- Update Tex
- Wrap Text
- Hyphenate Text
- Optimize Content for Print
- Optimize Content for the Web
- Optimize Content for PDF Documents

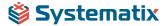